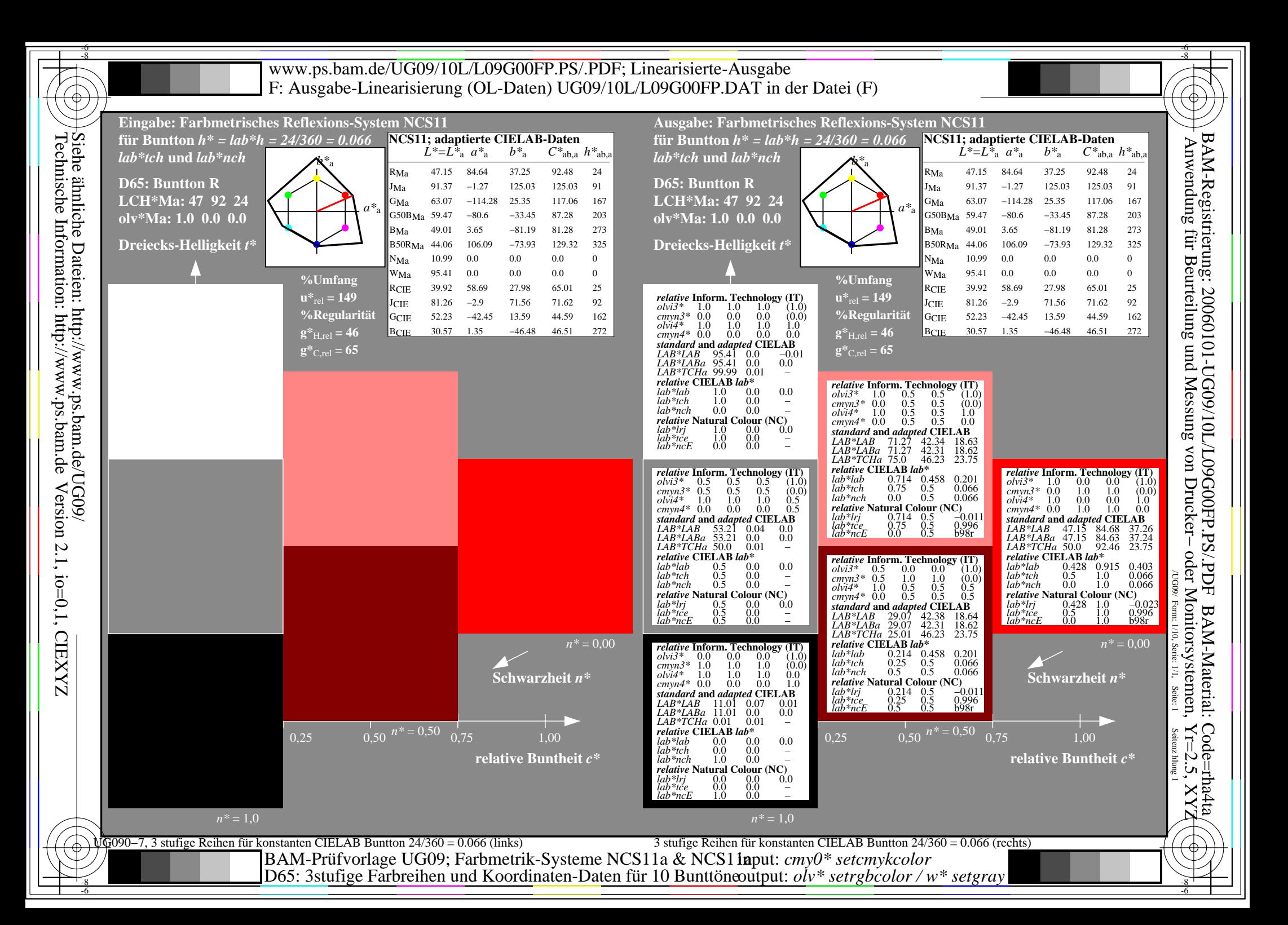

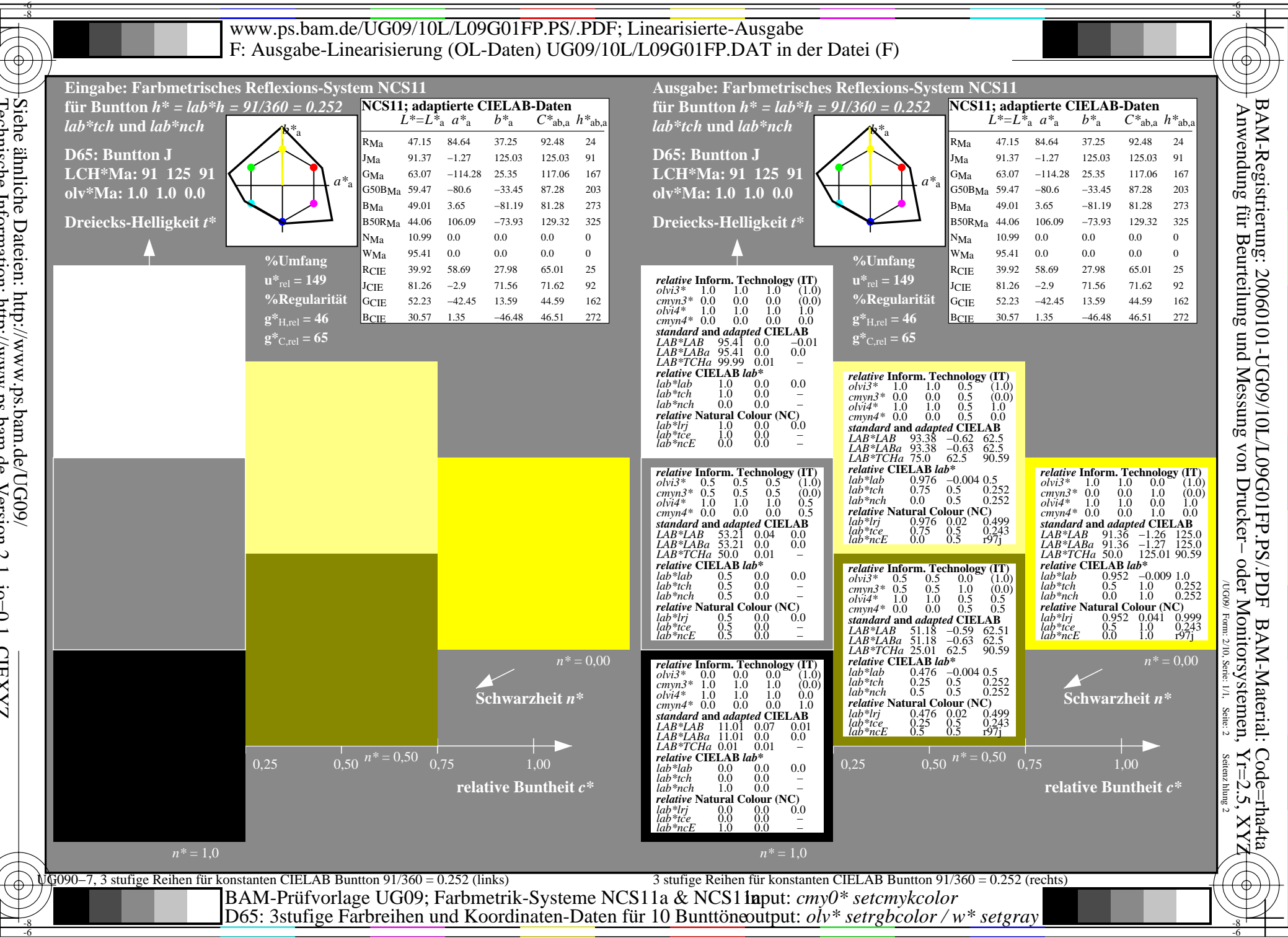

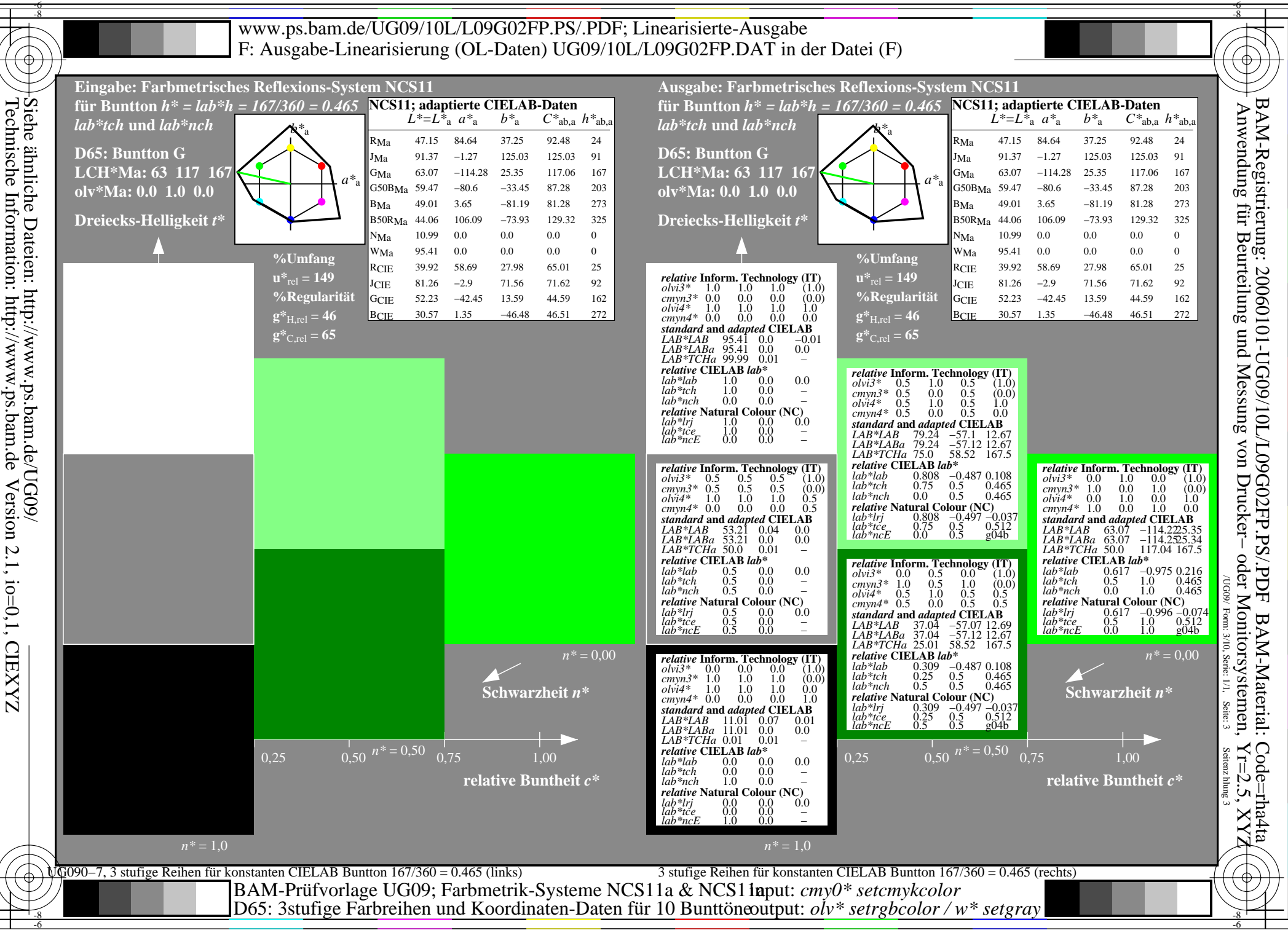

Technische Information: http://www.ps.bam.deInformation: Dateien: http://www.ps.bam.de/UG09/<br>ormation: http://www.ps.bam.de Version http://www.ps.bam.de Version 2.1, io=0,1, CIEXYZ 2.1, io=0,1, CIEXYZ

-6

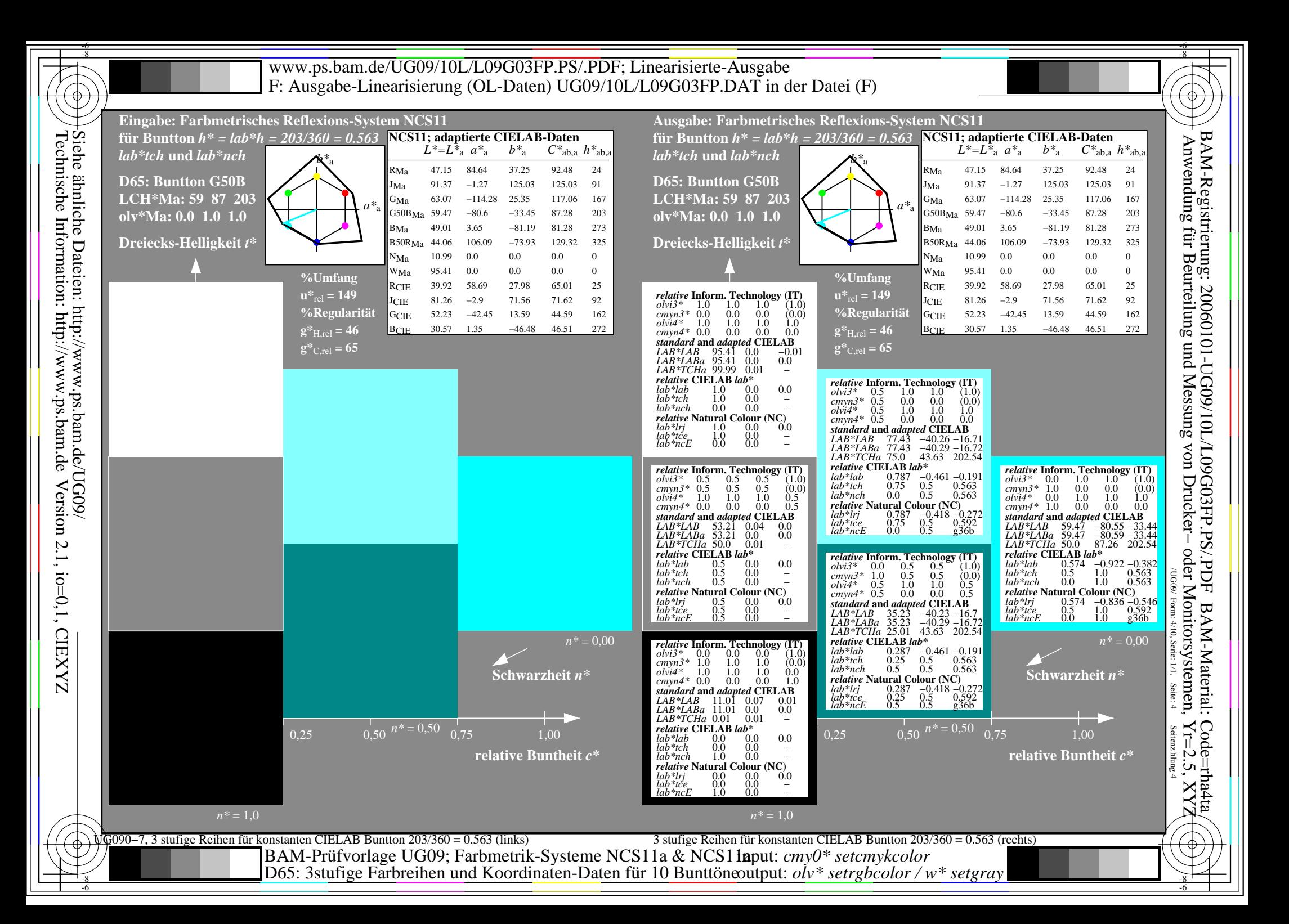

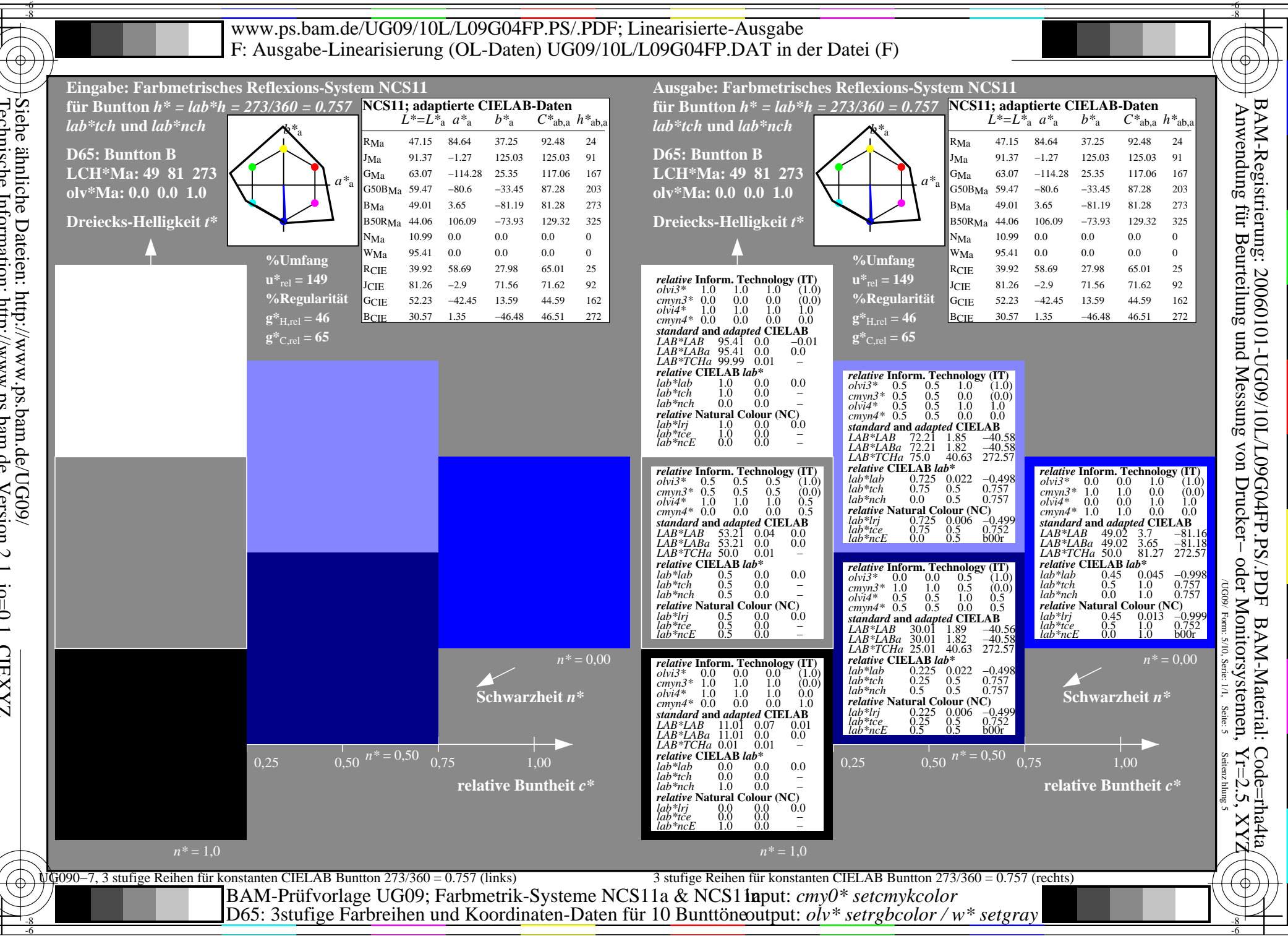

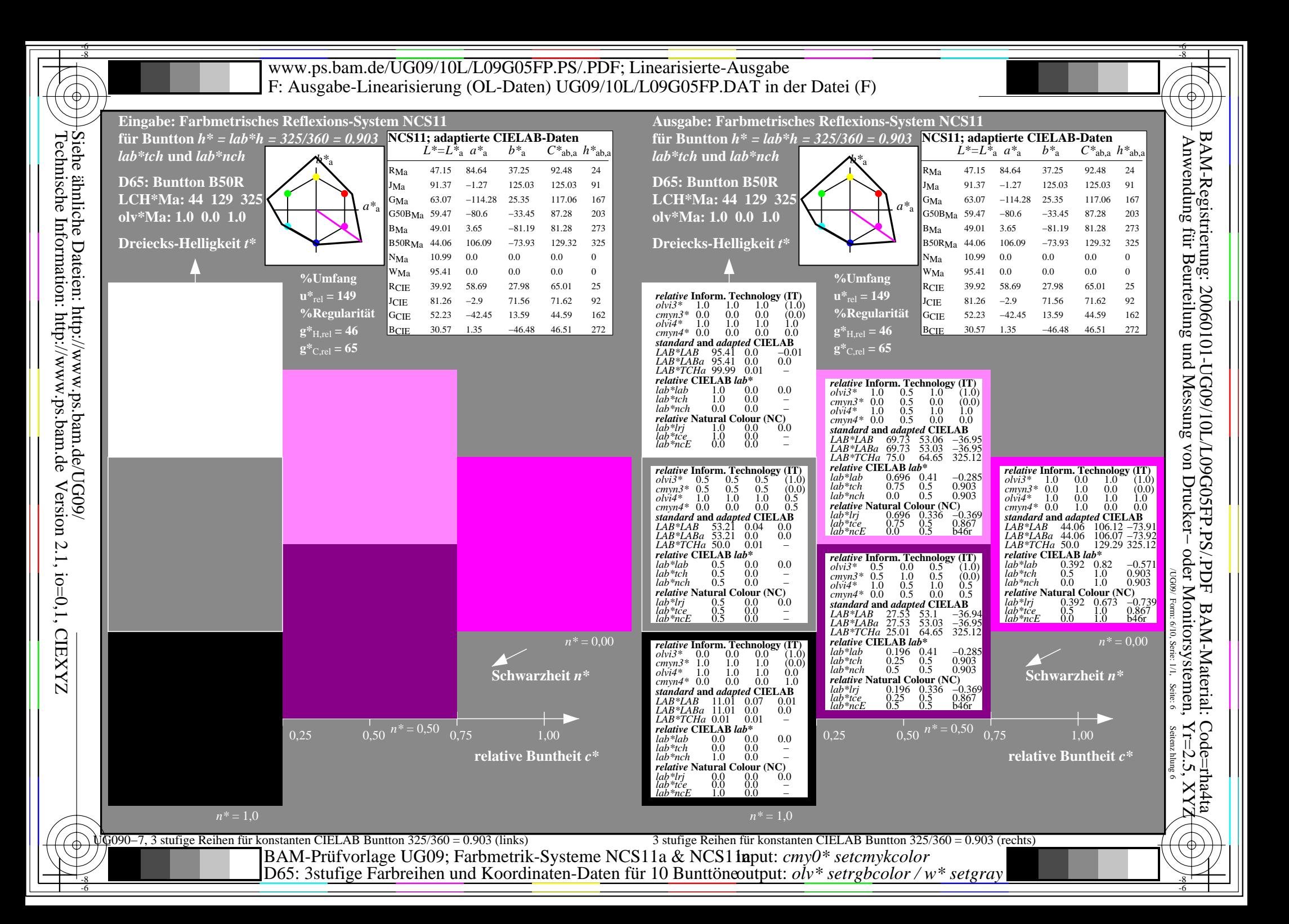

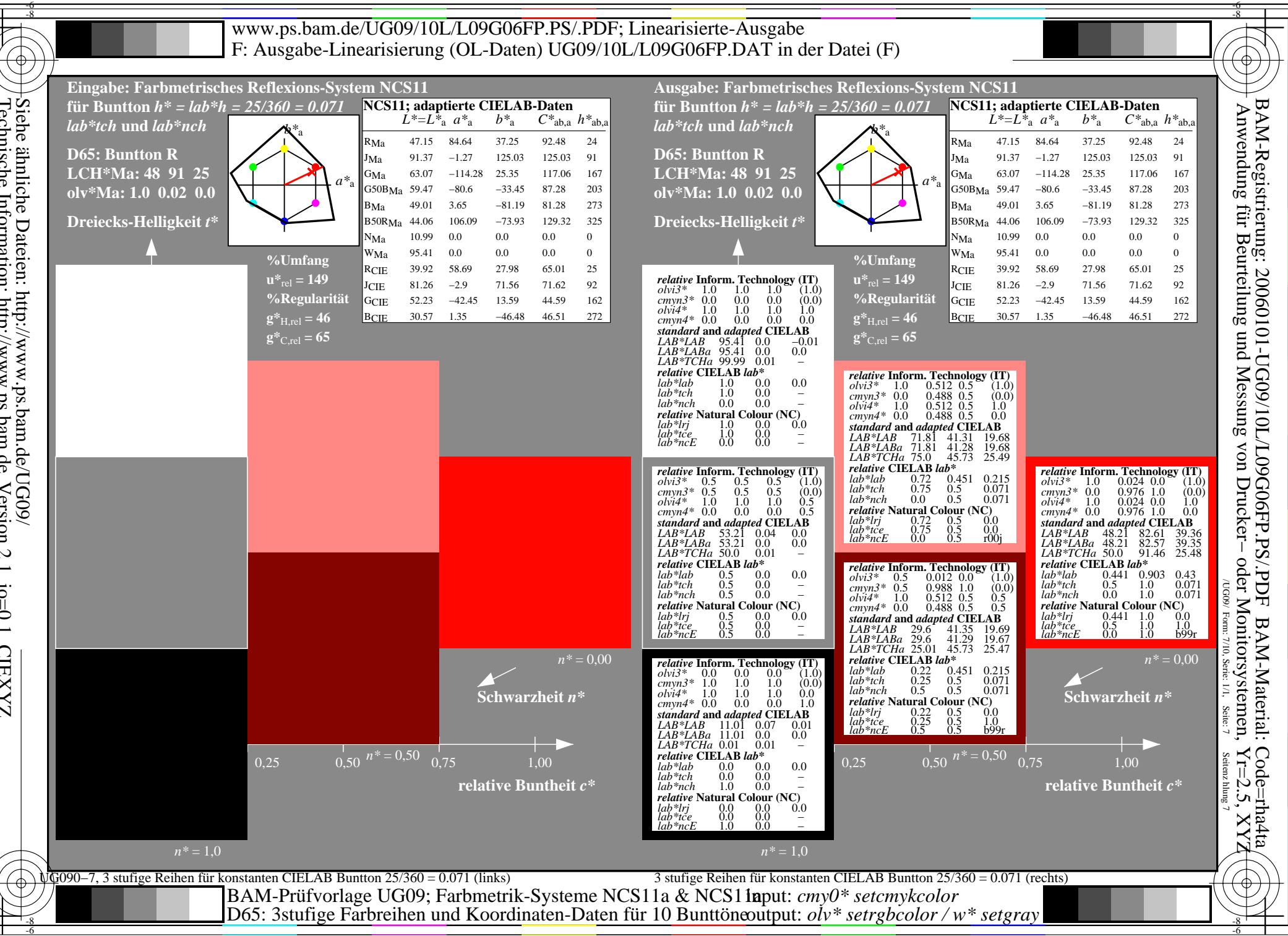

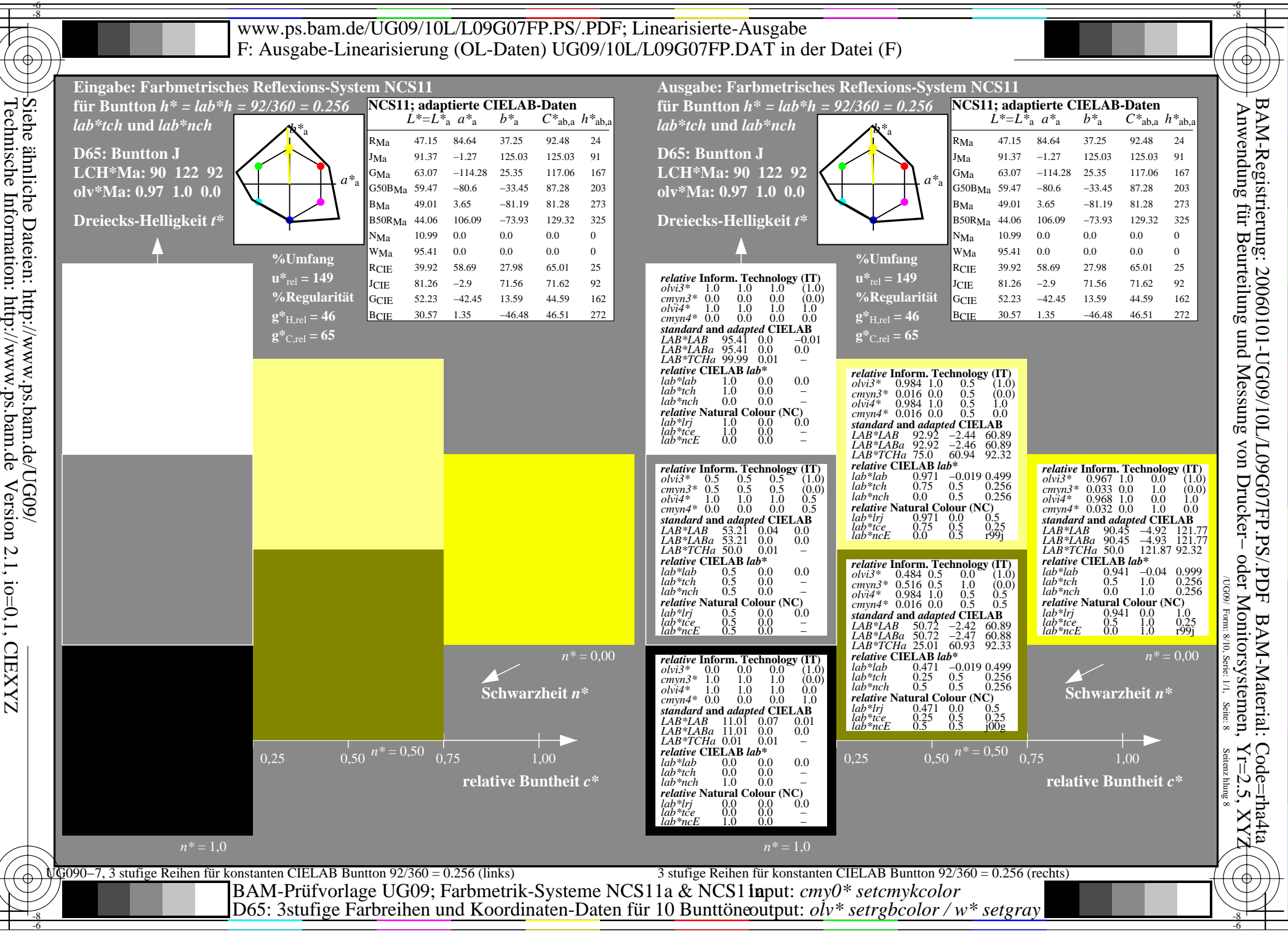

Technische Information: http://www.ps.bam.deInformation: http://www.ps.bam.de Version 2.1, io=0,1, CIEXYZ 2.1, io=0,1, CIEXYZ

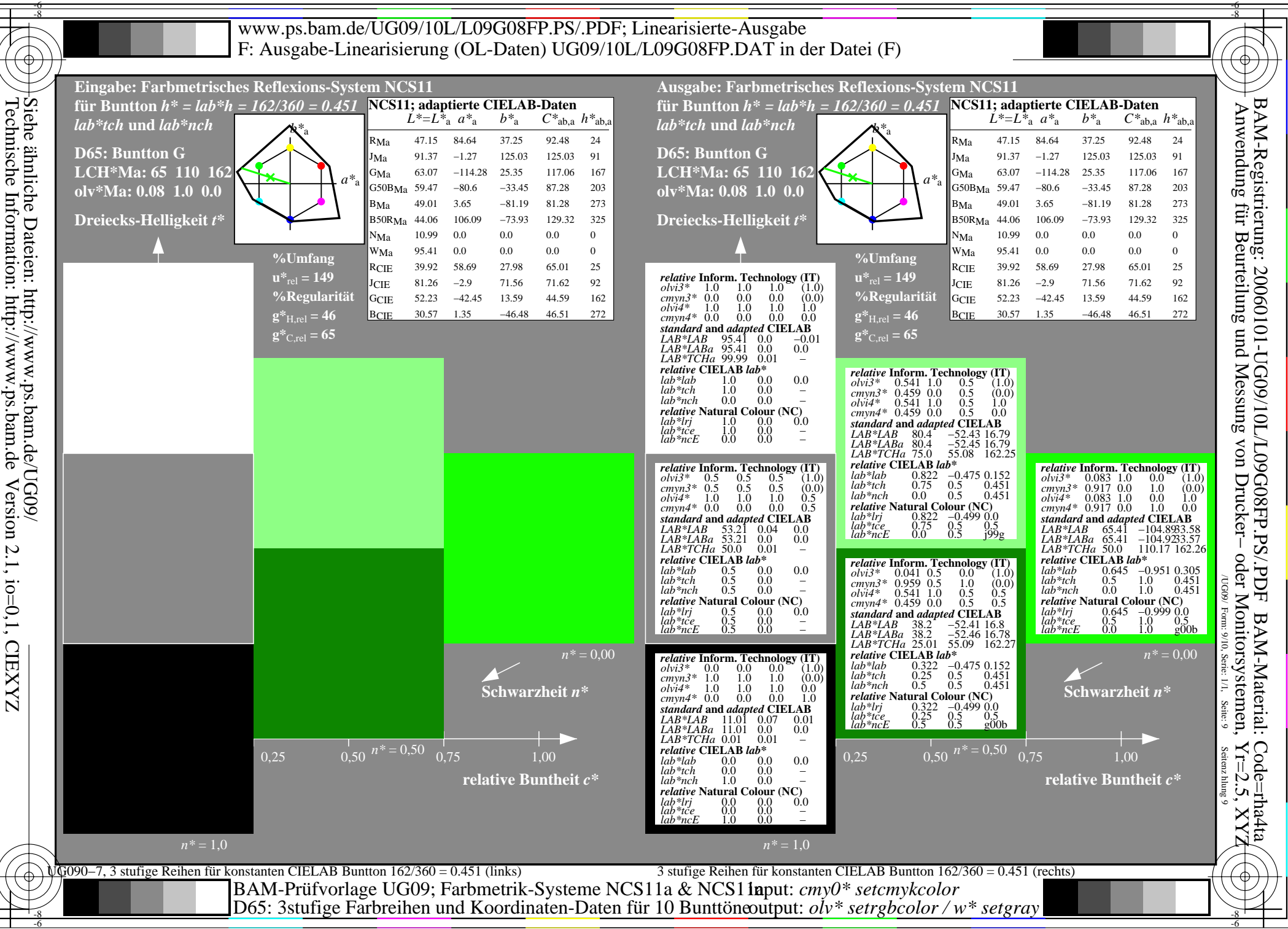

http://www.ps.bam.de Version 2.1, io=0,1, CIEXYZ 2.1, io=0,1, CIEXYZ

-6

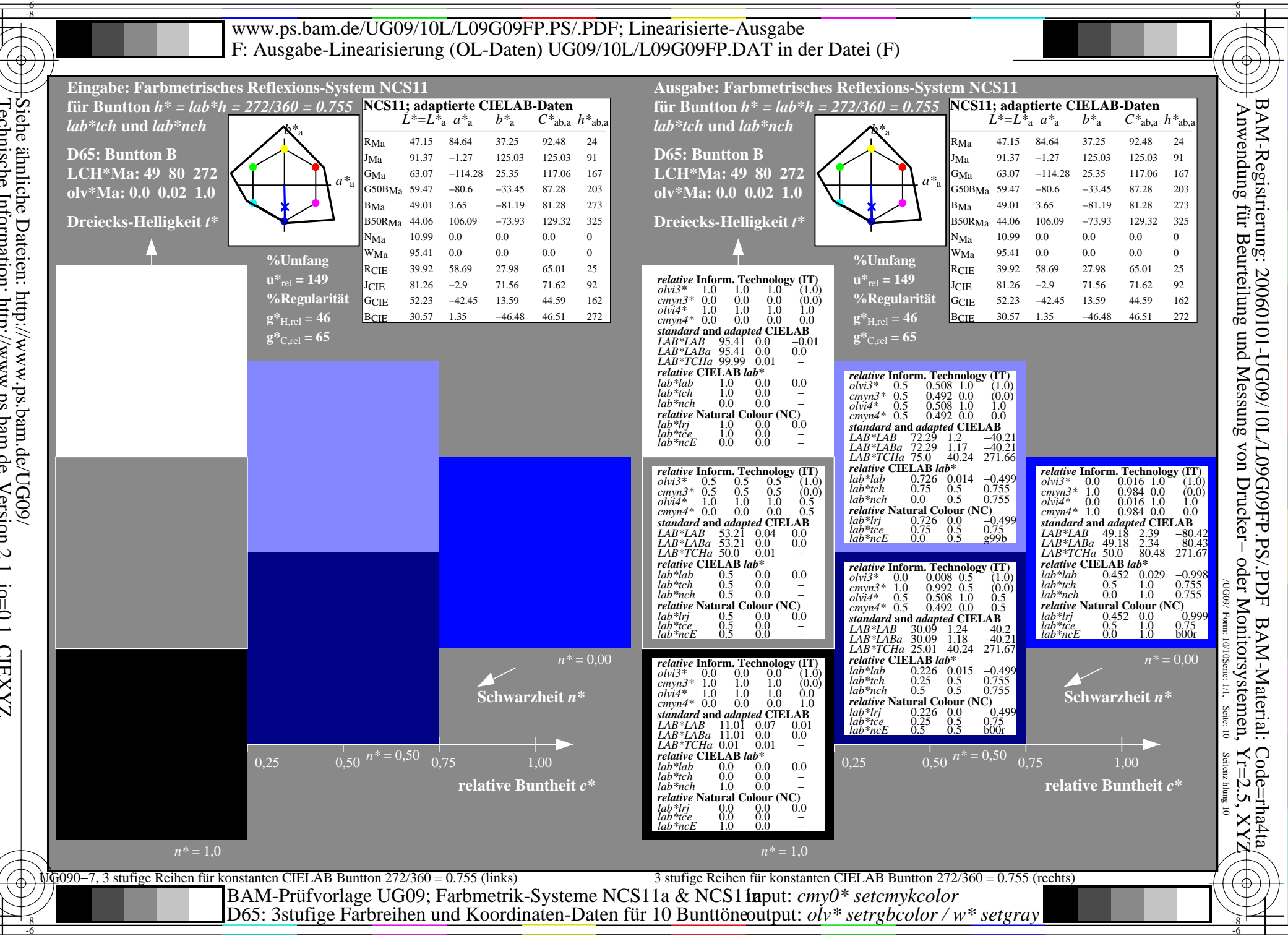